## **ПОРЯДОК ПРОВЕДЕНИЯ ОПЕРАЦИЙ С ИСПОЛЬЗОВАНИЕМ КАРТ В ЛИЧНОМ КАБИНЕТЕ**

1. Перечень карт, которые торгово-сервисная точка принимает в оплату товаров (услуг):

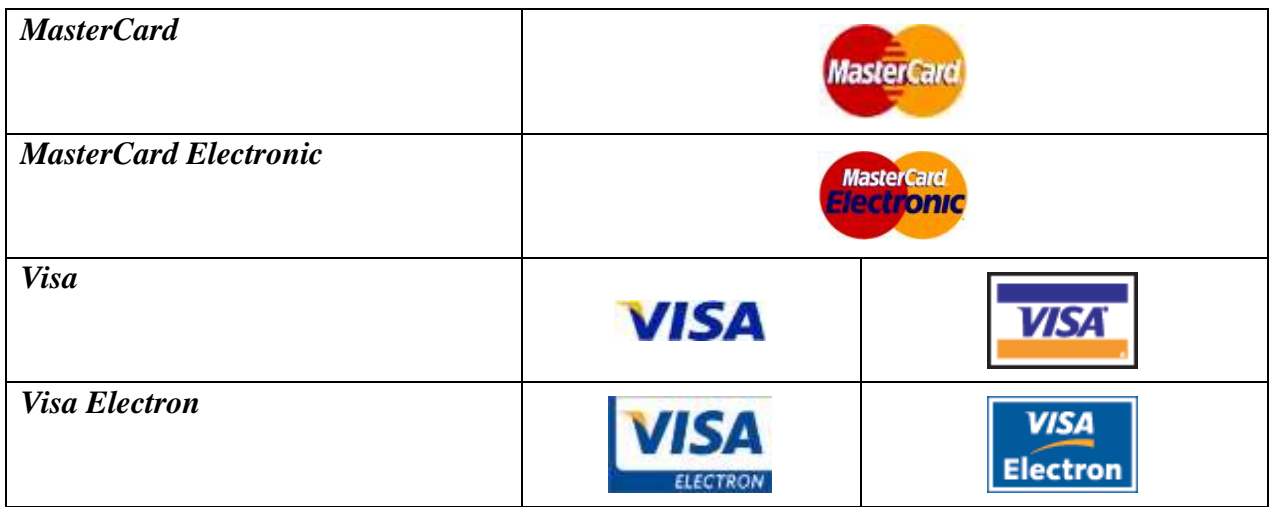

2. Контактные телефоны

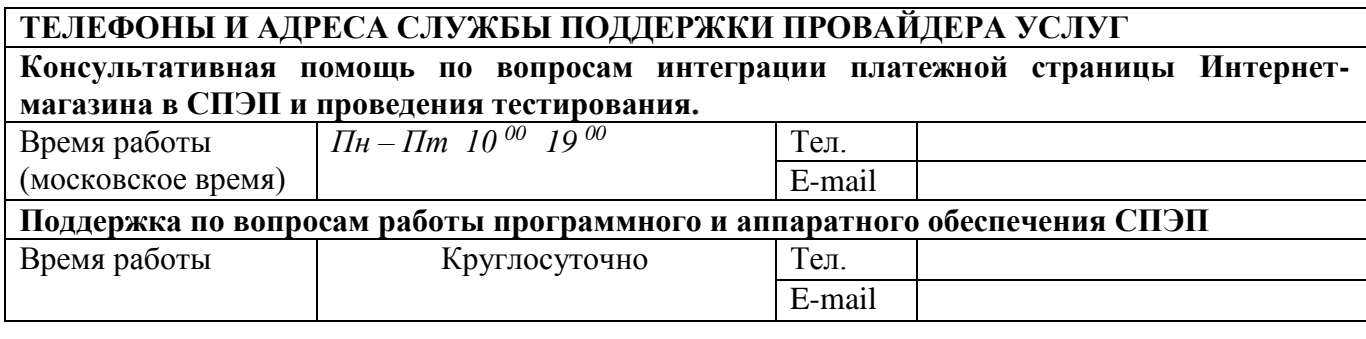

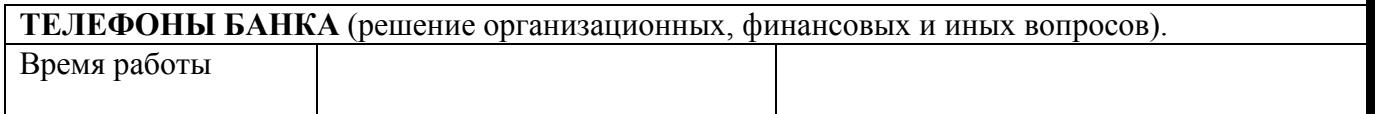

## 3. **Проведение операции оплаты товаров/услуг по банковской карте в сети Интернет.**

3.1. Держатель карты обращается на сайт Интернет-провайдера и формирует заказ на оплату услуг, подтверждает условия оформления заказа (наименование услуг, выбор средства оплаты, сумма платежа) и выбирает в качестве средства оплаты банковскую карту.

3.2. Проведение операций оплаты услуг с использованием банковских карт в сети Интернет осуществляется с применением 3DSecure технологий.

3.3. Интернет-провайдер обрабатывает заказ и создает запрос в СПЭП на регистрацию заказа Держателя карты. В запросе Интернет-провайдера передается набор данных о заказе – описание заказа, сумма, обратные адреса, на которые необходимо возвращать Держателя карты в случае успешного и в случае неуспешного платежа, и др. В случае успешной регистрации заказа СПЭП возвращает уникальный номер заказа Интернет-провайдеру.

3.4. Интернет-провайдер осуществляет переадресацию Держателя карты на платежную страницу СПЭП, на которой отображаются параметры платежа, также предлагается ввести реквизиты карты. Держатель карты выбирает тип карты, которой он будет расплачиваться и вводит информацию о параметрах своей карты:

- тип карты;
- номер карты;
- дату окончания срока действия карты;
- имя и фамилию, как указано на карте;
- значения CVC2 или CVV2;
- подтверждает свое согласие оплатить заказ вводом специального пароля.

Специальный пароль представляет собой цифровую/буквенно-цифровую последовательность, однозначно идентифицирующую клиента как Держателя карты. Проверка специального пароля обеспечивается банком-эмитентом.

3.5. Провайдер услуг оплаты проверяет корректность формата вводимых параметров карты и осуществляет дополнительные процедуры аутентификации Держателя карты в соответствии с международными стандартами (3DSecure) и передает запрос на авторизацию операции в Банк.

3.6. Банк проверяет право Интернет-провайдера провести операцию в соответствии с регистрацией и проводит авторизацию операций в установленном соответствующими международными платежными системами порядке.

3.7. При получении отрицательного результата авторизации Банк отправляет уведомление об отказе в СПЭП, который, в свою очередь, передает данную информацию Интернет-провайдеру и Держателю карты, с указанием причин отказа.

3.8. При получении положительного результата авторизации Банк передает в СПЭП подтверждение положительного результата авторизации операции. СПЭП одновременно передает подтверждения положительного результата проводимой авторизации операции Интернет-провайдеру и Держателю карты.

3.9. После получения подтверждения о положительном результате авторизации Интернет-провайдер оказывает услугу Держателю карты.

3.10. Обработка успешно авторизованных операций осуществляется автоматически не позднее следующего рабочего дня за днем совершения операции.

## 4. **Отмена операции оплаты товаров/услуг в сети Интернет.**

4.1. В случае если после проведения операции оплаты товара/услуг с использованием карты в сети Интернет возникла необходимость ее отмены (Держатель карты отказался от заказа и т.п.), Интернет-провайдер может провести отмену операции. Отмена операции осуществляется до проведения Банком процедуры закрытия дня (до 23:59 часов Московского времени дня совершения операции) в соответствии с «Руководством по использованию аппаратно-программного комплекса электронной коммерции».

4.2. Для отмены операции после проведения Банком процедуры закрытия дня необходимо заполнить «Заявку на отмену операции» по форме Приложения №5 к настоящему Договору и предоставить ее в Банк.

## **5. Операция возврата товара (отказа от услуг), оплаченных картой в сети Интернет.**

5.1. В случае если Держатель карты возвращает товар, Предприятие проверяет наличие данного заказа по своей базе данных и оформляет Заявление на возврат средств (Приложения № 4 к настоящему Договору) и предоставляет его в Банк. Заявление должно быть подписано лицами, имеющими право подписи в соответствии с карточкой с образцами подписей и оттиска печати, и скреплено оттиском печати Предприятия. Банк

осуществляет возврат средств по операциям «возврат покупки» на карту, с использованием которой была произведена оплата услуги.